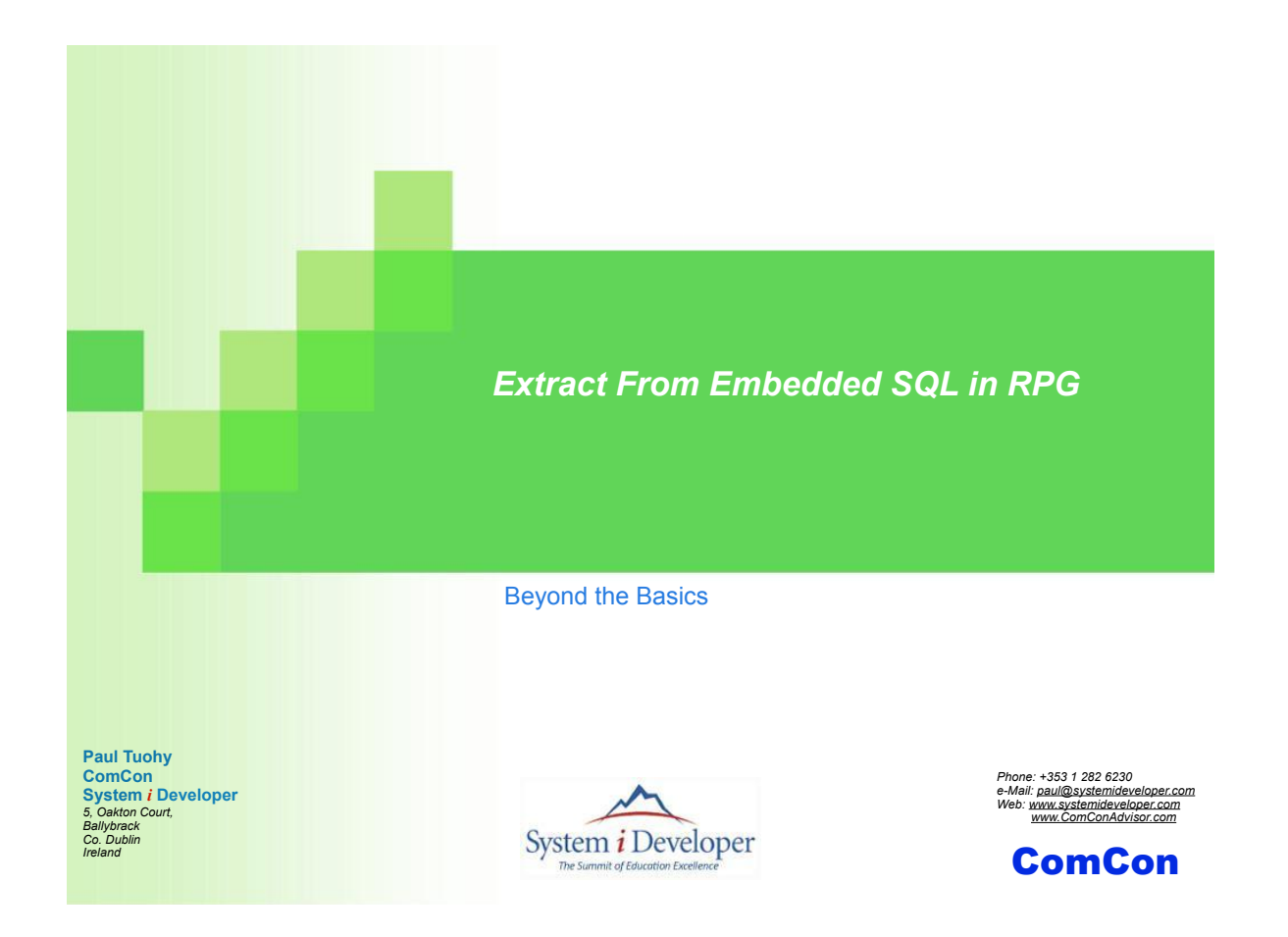

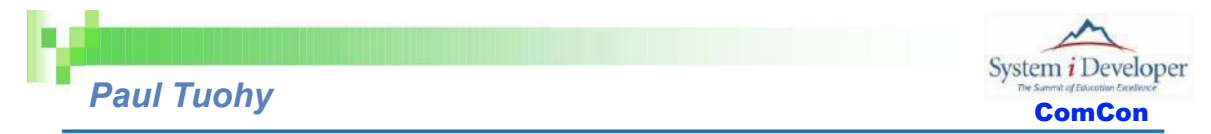

Paul Tuohy, author of "Re-engineering RPG Legacy Applications" and "The Programmer's Guide to iSeries Navigator", is one of the most prominent consultants and trainer/educators for application modernization and development technologies on the IBM Midrange. He currently holds positions as CEO of ComCon, a consultancy firm based in Dublin, Ireland, and founding partner of System i Developer, the consortium of top educators who produce the acclaimed RPG & DB2 Summit conference. Previously, he worked as IT Manager for Kodak Ireland Ltd. and Technical Director of Precision Software Ltd.

In addition to hosting and speaking at the RPG & DB2 Summit, Paul is an award-winning speaker at COMMON, COMMON Europe Congress and other conferences throughout the world. His articles frequently appear in System i NEWS, iSeries Experts Journal, The Four Hundred Guru, RPG Developer and other leading publications.

This presentation may contain small code examples that are furnished as simple examples to provide an illustration. These examples have not been thoroughly tested under all conditions. We therefore, cannot guarantee or imply reliability, serviceability, or function of these programs.

All code examples contained herein are provided to you "as is". THE IMPLIED WARRANTIES OF MERCHANTABILITY AND FITNESS FOR A PARTICULAR PURPOSE ARE EXPRESSLY DISCLAIMED.

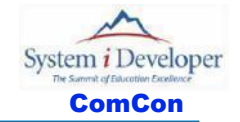

*Reminder – Using a Cursor*

Sequential read of a file – Fetch row at a time

```
 H option(*srcStmt : *noDebugIO))
 d data Ds qualified
 d deptNo 3a
 d deptName 36a varying
  /include STANDARD
  /free
  exec SQL 
     declare C1 cursor for
       select deptNo, deptName from department order by deptNo
         for read only;
  exec SQL
     open C1;
  exec SQL
     fetch next from C1 into :data ;
  doW (SQLCODE >= 0 and SQLCODE <> 100);
     dsply ('Fetch Loop ' + data.deptNo + ' ' + data.deptName);
     exec SQL
        fetch next from C1 into :data ;
   endDo;
   exec SQL
     close C1;
   *inLR = *on;
```
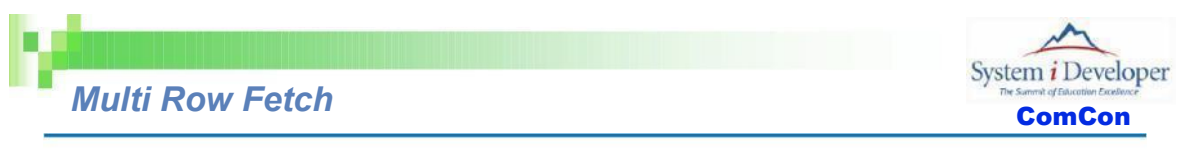

```
A Multi Row Fetch is a much more efficient way of retrieving rows
```

```
 H option(*srcStmt : *noDebugIO)
 d MAX_ROWS C 10
d i a s 10i 0<br>
d getRows s 10i 0
               s 10i 0 inz(MAX_ROWS)
d data Ds Ds dim(MAX_ROWS) qualified
 d deptNo 3a
 d deptName 36a varying
 /include STANDARD
 /free
  exec SQL declare C1 scroll cursor for
       select deptNo, deptName from department order by deptNo
        for read only;
  exec SQL
       open C1;
  exec SQL 
       fetch first from C1 for :getRows rows into :data ;
 for i = 1 to SQLERRD(3);
    dsply ('Normal ' + data(i).deptNo + ' ' + data(i).deptName);
  endFor;
  exec SQL 
      close C1;
```
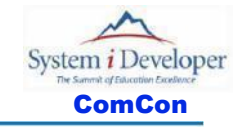

# **Multi Row Fetch Considerations**<br> **Multi Row Fetch Considerations**

## Much faster than a FETCH Loop

That alone is reason enough to use it

- An easy way of generating a result set
	- When using embedded SQL for stored procedures

## DS Array can be passed as a parameter

**Provides an easy means of using result sets in RPG applications** 

Data Structure Array or Multiple Occurrence Data Structure (MODS)

- MODS is the older (and more cumbersome) technique
- **DS Arrays are much easier**

## Only a finite number of rows may be retrieved

- Pre-V6R1 64K of data
- Post V6R1 16M of data

## What if the result set exceeds the size of the DS array?

**Does** "subfile paging" ring a bell?

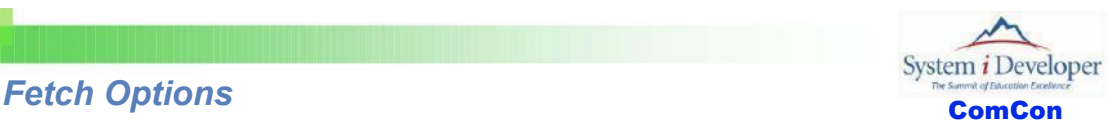

Alternatives to Next processing Fetch *keyword*

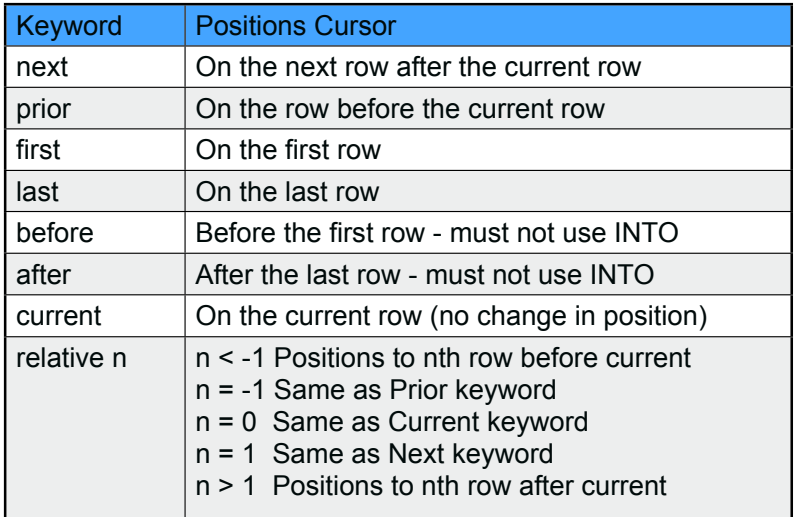

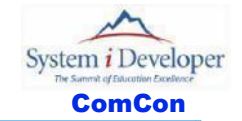

*Sequential Multi Row Fetch*

Sequential read of a "page" at a time

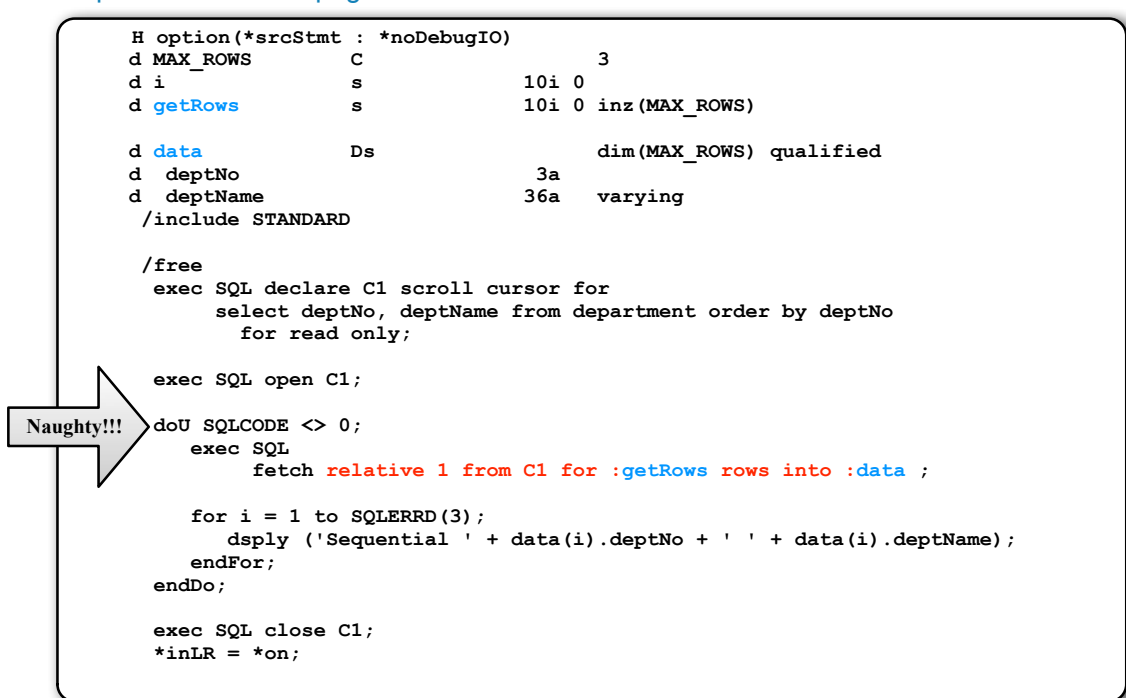

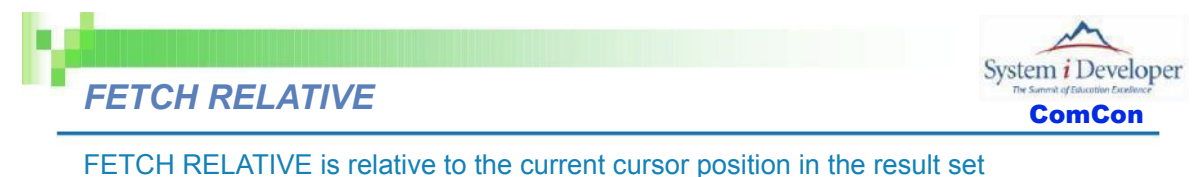

- $\blacktriangleright$  0 is the current position of the cursor
- $\blacktriangleright$  1 is the next row
	- i.e. *Fetch relative 1* is the same as *Fetch Next*
- $\blacktriangleright$  -1 is the previous row
	- i.e. *Fetch relative -1* is the same as *Fetch Prior*

As rows are fetched, cursor is placed on last row read

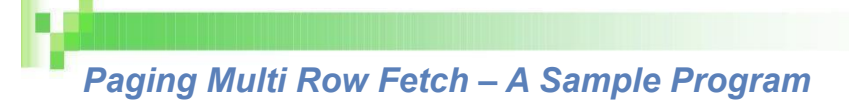

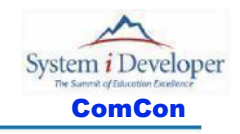

### To page forward/back through a result set

- ▶ Using a multi row fetch
- A simple example
	- *declareAndOpen()* contains the same Declare Cursor and Open Cursor as previous
	- *closeCursor()* contains the same Close Cursor as previous example
	- Complete listing in notes

 **H option(\*srcStmt : \*noDebugIO) d MAX\_ROWS C 11 10i 0 inz (MAX ROWS) /include STANDARD /free dsply 'Number of rows per page: ' ' ' pageSize; if (pageSize > (MAX\_ROWS-1)); pageSize = (MAX\_ROWS-1); endIf; declareAndOpen(); getRows(pageSize); closeCursor();**  $*inLR = *on$ :  **/end-Free** 

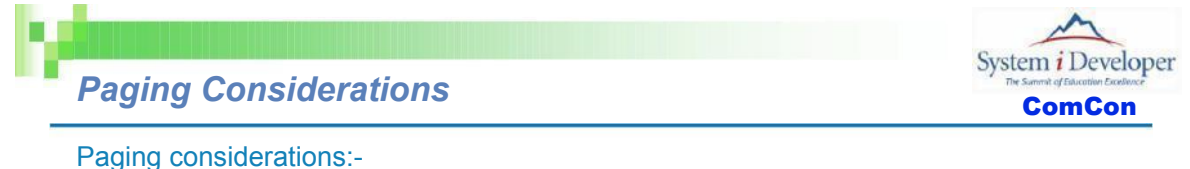

- 
- SQLCODE not set if rows read < page size
	- Use GET DIAGNOSTICS to determine if EOF reached
	- Or use SQLERRD(5)
- EOF not set if last row of page is last row of result set
	- i.e. EOF not set if 10 rows in result set, 10 rows in page
- $\blacktriangleright$  Read one more row than page size
	- To detect EOF

### Factors

- The size of a page
- The number of rows just read
- EOF

#### Controlling the relative position

- For first page, set relative position to 1
- If Page Back requested, set relative position to (1 (rows on this page + page size)) - i.e. Next Page starts with the first row of the previous page
- Read page size  $+1$
- If not EOF set relative position to 0
	- i.e. Next Page starts with the last row read
- If EOF set relative position to  $(1 \text{rows}$  just read)
	- i.e. Next Page starts with the first row of this page

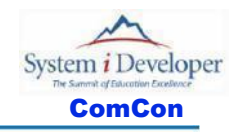

These are the D Specs for the getRows() subprocedure

- *direction* F = Forward, B = Back, E = End
- *getPageSize* set to pageSize + 1
- *relativeRow* Initialized to 1 for the first page read

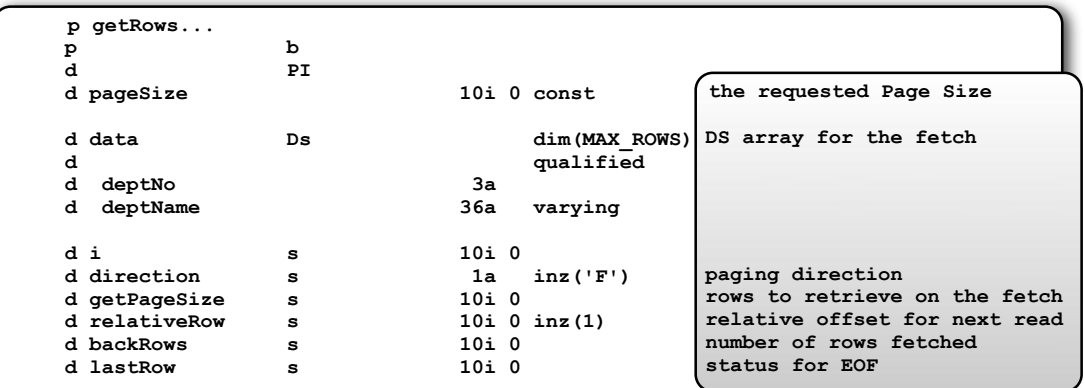

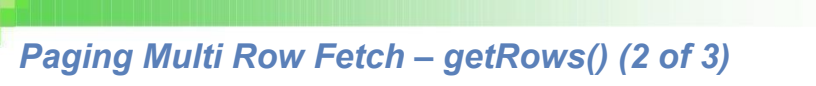

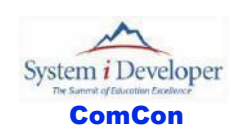

The basic logic is (continued on next slide)

- $\blacktriangleright$  Set the no. of rows to retrieve on the fetch
- If page back requested  $-$  set relative offset to start of previous page
- Fetch the page
- Store the no of rows retrieved
- ▶ Check for EOF
- Assume next relative offset is from last row just read
- If EOF set relative offset to start of this page

```
 /free
 doU (direction = 'E');
    getPageSize = pageSize + 1;
    if (direction = 'B');
       relativeRow = (1 - (pageSize + backRows));
    endIf;
    exec SQL fetch relative :relativeRow from C1
                 for :getPageSize rows into :data;
    backRows = SQLERRD(3);
    exec SQL get diagnostics 
                   :lastRow = DB2_LAST_ROW;
    relativeRow = 0;
    if (lastRow = 100);
       dsply ('Reached EOF');
       relativeRow = (1 - backRows);
    endIf;
                                                    no. of rows to retrieve
                                                    Page back?
                                                    offset to start of previous page
                                                    Fetch page
                                                    Store rows retrieved
                                                    Check for EOF
                                                    Assume next relative offset
                                                    EOF?
                                                    offset to start of this page
```
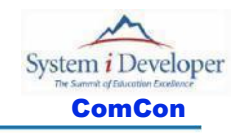

## The basic logic is (continued from previous slide)

- If no rows retrieved, load first page
	- Usually caused by paging beyond start of result set
- **Display page** 
	- This example display all rows retrieved
	- Usually display backRows or pageSize
		- Whichever is less
- **Prompt for next paging option**

```
 if (backRows = 0);
             exec SQL fetch first from C1 for :getPageSize rows into :data;
             backRows = SQLERRD(3);
          endIf;
          for i = 1 to backRows;
             dsply ('Paging ' + data(i).deptNo + ' ' + data(i).deptName);
          endFor;
          dsply 'Direction (F/B/E) ' ' ' direction ;
       endDo;
     /end-Free
 p e
```

```
 H option(*srcStmt : *noDebugIO)
    d MAX_ROWS C 11
    d pageSIze s 10i 0 inz(MAX_ROWS)
     /include STANDARD
     /free
      dsply 'Number of rows per page: ' ' ' pageSize;
      if (pageSize > (MAX_ROWS-1));
       pageSize = (MAX RowS-1); endIf;
      declareAndOpen();
      getRows(pageSize);
      closeCursor();
     *inLR = *on; /end-Free
    p declareAndOpen...
    p b
    d PI
     /free
      exec SQL declare C1 scroll cursor for
          select deptNo, deptName from department order by deptNo
            for read only;
      exec SQL open C1;
     /end-Free
 p e
```

```
 p getRows...
   p b
   d PI
   d pageSIze 10i 0 const
   d data Ds dim(MAX_ROWS) qualified
   d deptNo 3a
   d deptName 36a varying
 d i s 10i 0
 d direction s 1a inz('F')
   d getPageSize s 10i 0
  d relativeRow s 10i 0 inz(1)
 d backRows s 10i 0
 d lastRow s 10i 0
    /free
    doU (direction = 'E');
      getPageSize = pageSize + 1;
      if (direction = 'B');
       relativeRow = (1 - (pageSize + backRows)) ;
       endIf;
       exec SQL fetch relative :relativeRow from C1
        for :getPageSize rows into :data;
     backRows = SQLERRD(3);exec SQL get diagnostics : lastRow = DB2 LAST ROW;
```

```
 relativeRow = 0;
    if (lastRow = 100);
      dsply ('Reached EOF');
       relativeRow = (1 - backRows);
     endIf;
     if (backRows = 0);
       exec SQL fetch first from C1 for :getPageSize rows into :data;
      backRows = SQLERRD(3); endIf;
    for i = 1 to backRows;
      dsply ('Paging ' + data(i).deptNo + ' ' + data(i).deptName);
     endFor;
    dsply 'Direction (F/B/E) ' ' ' direction ;
  endDo;
 /end-Free
 p e
 p closeCursor...
 p b
 d PI
 /free
 exec SQL close C1;
 /end-Free
 p e
```
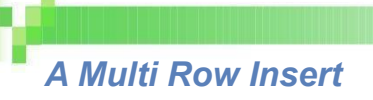

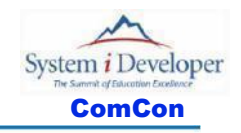

## Insert multiple rows using a DS Array

- Specify the number of rows on the INSERT statement
- **Should really be using commitment control**

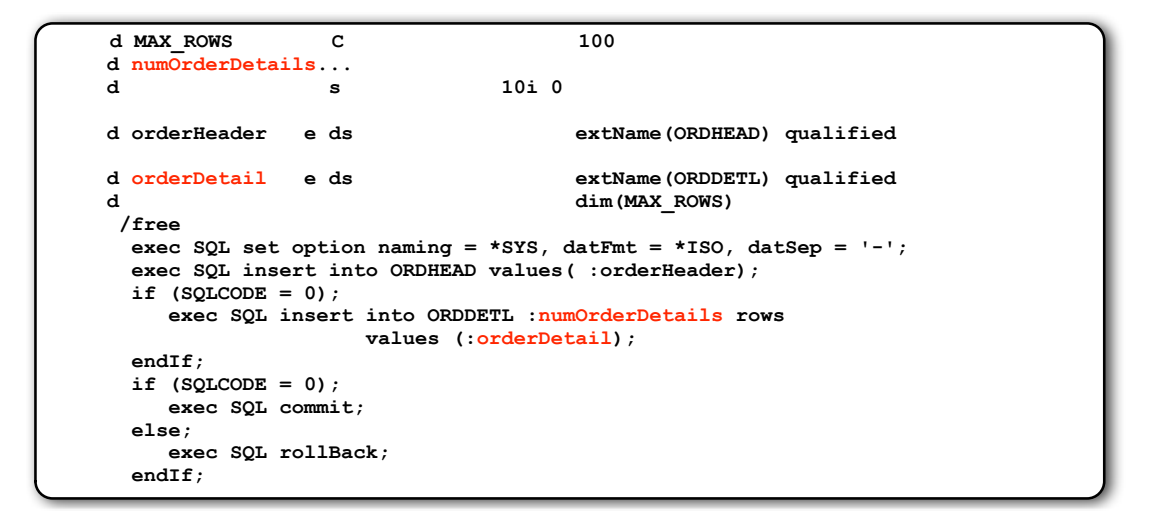

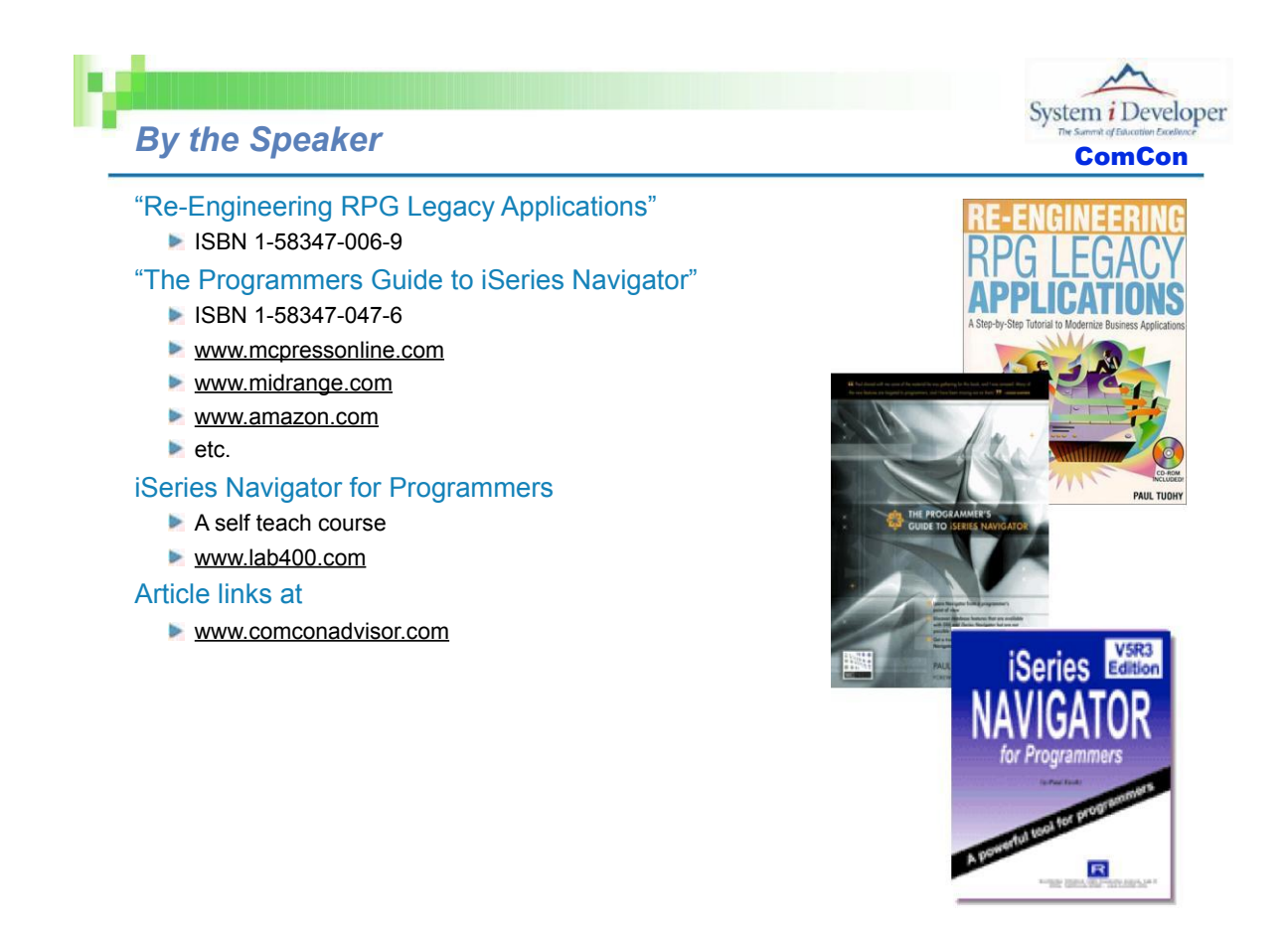